# **100% Money Back**

**Vendor:**Oracle

**Exam Code:**1Z0-439

**Exam Name:**Primavera Unifier 2016 Implementation **Essentials** 

**Version:**Demo

# **QUESTION 1**

When is a Shell created while using a Shell Creator Business Process (BP)?

- A. when the record reaches any terminal status defined in uDesigner under Options
- B. when the record reaches any status defined in uDesigner under Options
- C. automatically when the record reaches any terminal status
- D. whenever a BP Creator record is approved

Correct Answer: C

# **QUESTION 2**

Identify two permission levels in Unifier (Choose two.)

- A. Shell
- B. Administration
- C. User
- D. Company
- E. Partner
- Correct Answer: AD

### **QUESTION 3**

You are making changes to users in Groups in a shell. You use the Import User Groups Assignments File functionality to complete this task. You identify two errors during this update process for two users.

What are two reasons for the errors? (Choose two.)

- A. The user and Company combination is not valid.
- B. The Group name on the import file is not a valid Group in the Shell.
- C. Permissions are not valid for the Shell.
- D. Partner Companies do not exist within the Shell.
- E. Scheduled import conflicts with scheduled export process.

Correct Answer: BC

### **QUESTION 4**

You are importing a Business Process setup into a Shell template. You receive an error message. Identify two reasons that might have led to thistransaction failure (Choose two.)

A. The security settings in the Company Workspace prohibit import/copy functions.

B. You cannot import the Business Process into a Shell.

- C. The Business Process setup that you are importing is not active.
- D. The Shells are not of the same type.

Correct Answer: AD

# **QUESTION 5**

You have created a Line Item Business Process (BP), and your client informs you that eachline item on this BP must create a new record of a different BP. You must add a Data Element to the Line Item Form of your BP.

What kind of Data Definition must this Data Element be?

A. BP Picker

- B. User Picker
- C. Date Only Picker
- D. BP Creator

Correct Answer: B

# **QUESTION 6**

Non-assigneesusers who can edit a specific step in a Business Process when it is in draft mode are called \_\_\_\_\_\_.

- A. administrators
- B. assignees
- C. record editors
- D. step editors

Correct Answer: D

# **QUESTION 7**

View theExhibit.

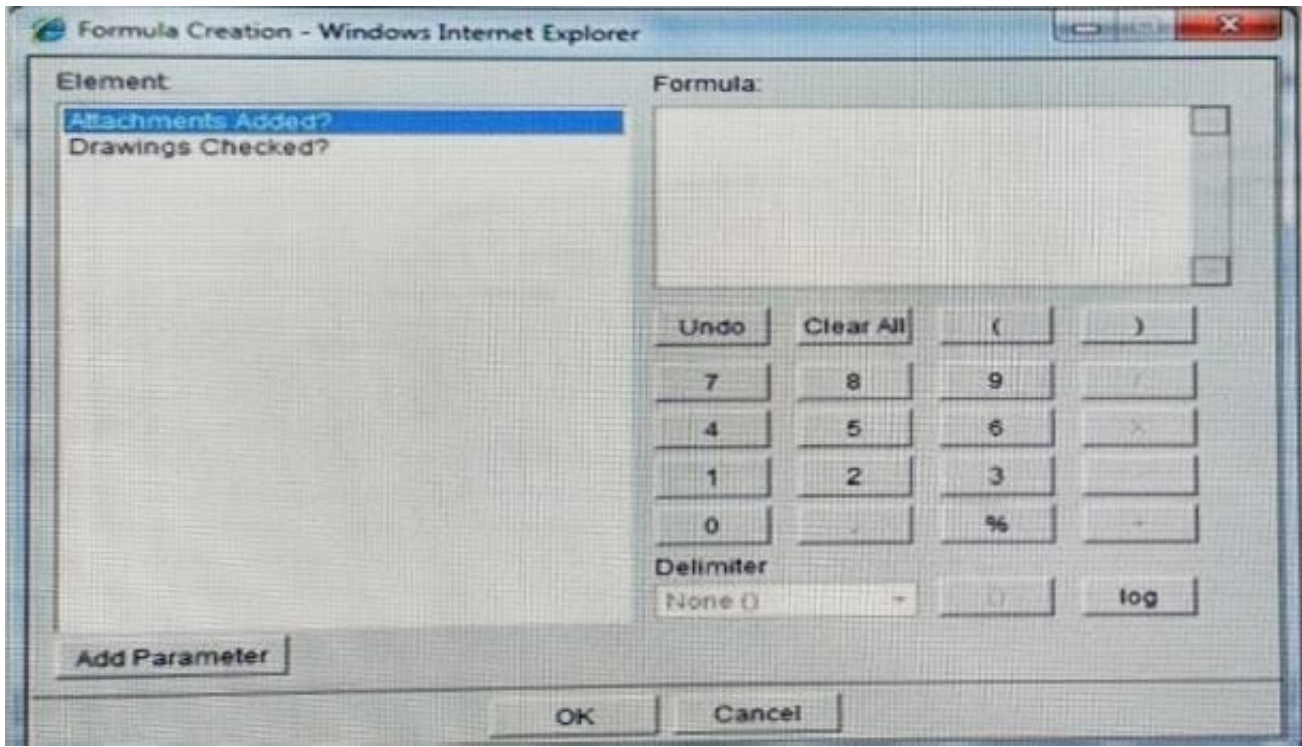

Identify two ways that you can move the selected element to the Formula section. (Choose two.)

- A. Copy and Paste from Excel.
- B. Type in the Formula section.
- C. Drag and drop Element.
- D. Click Add Parameter.
- E. Double-click Element.

Correct Answer: BD

### **QUESTION 8**

At which level are Programs created?

- A. Shell
- B. Project
- C. Company
- D. Site

Correct Answer: A

**QUESTION 9**

You are building a workflow and specifying conditional routing. There are multiple conditions that must be met.

How do you do this?

- A. Set up a Form with a drop-down menu.
- B. Set up an Oroperator.
- C. Set up an And operator.
- D. Set up a Data Picker.

Correct Answer: A

### **QUESTION 10**

You are creating a Form that includes a mandatory Data Element, which calls for the entry of specific user names. Data entry errors are a significant concern for this particular Form.

Identify the data Element type forthis use.

- A. Multi Select
- B. Text Box
- C. Check Box
- D. User Picker
- Correct Answer: C

# **QUESTION 11**

Which statement is true about Member Company?

- A. It is the company that is a subset of the owner company.
- B. It is the company that is hosting the project.
- C. It is the company that bought Unifier.
- D. It is the company that is invited to work within a Unifier project or Shell.

Correct Answer: D

### **QUESTION 12**

The Business Process type that consists of only an Upper Form is  $\qquad \qquad$ .

A. Simple type

B. Document type

C. Text type

D. Line item type

Correct Answer: D